## RESPONSIVE WEB DESIGN MENGGUNAKAN **BOOTSTRAP DALAM MERANCANG LAYOUT ORDERAN MAKANAN**

**SKRIPSI** 

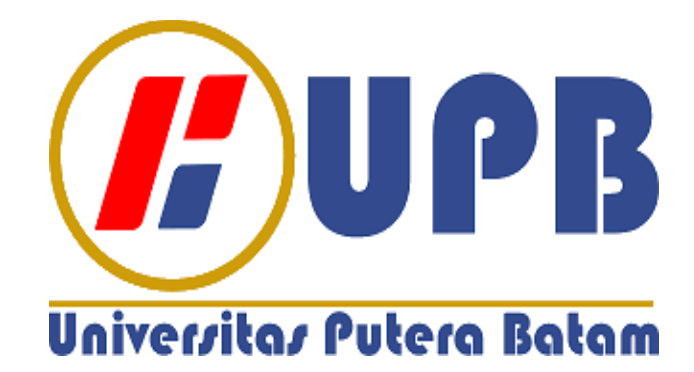

Oleh: **Junellson** 200210001

PROGRAM STUDI TEKNIK INFORMATIKA **FAKULTAS TEKNIK DAN KOMPUTER** UNIVERSITAS PUTERA BATAM

2024

# **RESPONSIVE WEB DESIGN MENGGUNAKAN BOOTSTRAP DALAM MERANCANG LAYOUT ORDERAN MAKANAN**

#### **SKRIPSI**

**Untuk memenuhi salah satu syarat memperoleh gelar Sarjana**

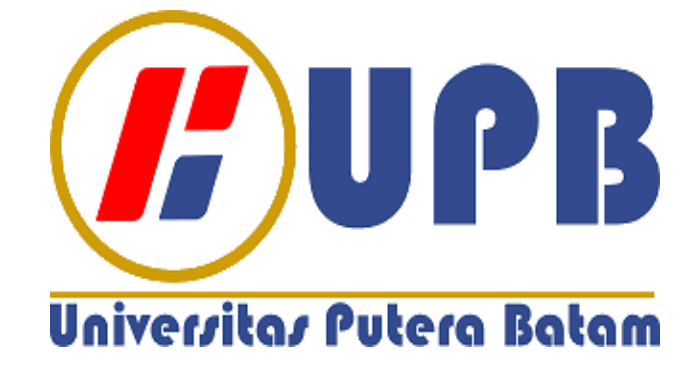

**Oleh: Junellson 200210001**

**PROGRAM STUDI TEKNIK INFORMATIKA FAKULTAS TEKNIK DAN KOMPUTER UNIVERSITAS PUTERA BATAM 2024**

### **SURAT PERNYATAAN ORISINALITAS**

Yang bertanda tangan di bawah ini saya:

Nama : Junellson

**NPM**  $: 200210001$ 

Fakultas : Teknik dan Komputer

Program Studi: Teknik Informatika

Menyatakan bahwa "Skripsi" yang saya buat dengan judul:

### RESPONSIVE WEB DESIGN MENGGUNAKAN BOOTSTRAP DALAM **MERANCANG LAYOUT ORDERAN MAKANAN**

Adalah hasil karya sendiri dan bukan "duplikasi" dari karya orang lain. Sepengetahuan saya, di dalam naskah Skripsi ini tidak terdapat karya ilmiah atau pendapat yang pernah ditulis atau diterbitkan oleh orang lain, kecuali yang secara tertulis dikutip didalam naskah ini dan disebutkan dalam sumber kutipan dan daftar pustaka.

Apabila ternyata di dalam naskah Skripsi ini dapat dibuktikan terdapat unsur-unsur PLAGIASI, saya bersedia naskah Skripsi ini digugurkan dan gelar akademik yang saya peroleh dibatalkan, serta diproses sesuai dengan peraturan perundang-undangan yang berlaku.

Demikian pernyataan ini saya buat dengan sebenarnya tanpa ada paksaan dari siapapun

Batam, 23 Januari 2024

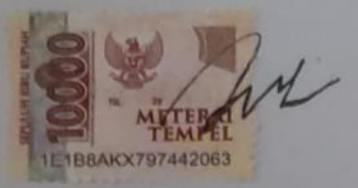

**Junellson** 200210001

### **RESPONSIVE WEB DESIGN MENGGUNAKAN BOOTSTRAP DALAM MERANCANG LAYOUT ORDERAN MAKANAN**

**SKRIPSI** Untuk memenuhi salah satu syarat memperoleh gelar Sarjana

> Oleh: **Junellson** 200210001

Telah disetujui oleh Pembimbing pada tanggal seperti tertera di bawah ini

Batam, 23 Januari 2024

 $-11M$ 

Sunarsan Sitohang, S.Kom., M.TI. Pembimbing

#### **ABSTRAK**

Pada masa sekarang kita telah menggunakan teknologi yang semakin berkembang. Dalam teknologi tersebut, kita pastinya menggunakan *website* untuk mencari segala informasi yang dibutuhkan. Banyak penduduk Indonesia yang telah mengenal internet dan menggunakannya dalam kehidupan sehari-hari. *Website* dapat digunakan untuk berbagai hal seperti promosi produk, belajar, kerja dan masih banyak lagi.Tujuan dari penelitian ini adalah untuk merancang sebuah *website* untuk menginput orderan makanan untuk usaha warung makanan dengan harapan kita dapat membantu penjual melakukan pekerjaan yang efektif, cepat dan teliti dalam pekerjaan tersebut. Dalam penelitian ini, kita akan membuat *website* penginputan orderan dengan menggunakan *framework bootstrap* untuk usaha warung kecil yang menjual makanan. Karena, masih banyak penjual diwarung masih menggunakan sistem manual dalam orderan dan perhitungan total orderan. hal tersebut akan menimbulkan resiko lupa orderan dan kesalahan dalam memberikan uang kembalian. Dalam penelitian menggunakan metode *waterfall* dengan tahapan analisa, desain, pengkodean, pengujian hingga tahap pemeliharaan. Dalam metode, dilakukan pengumpulan data terhadap sistem kerja pada warung tersebut. Setelah itu, merancang sebuah *website* yang dapat mengelola orderan sehingga penjual atau karyawan tidak terjadi kesalahan dalam melakukan transaksi. Rancangan *website* menggunakan UML (*Unified Modeling Language*) untuk menggambarkan diagram *website*. Hasil dari penelitian berupa *website* penginputan orderan makanan dengan tampilan responsif yang digunakan untuk mengelola orderan makanan. Berdasarkan pengujian website yang dirancang, *website* dapat berjalan sesuai dengan perintah dan dapat digunakan secara efektif.

Kata Kunci : *Bootstrap*, Orderan, *Waterfall*, *Website*.

#### **ABSTRACT**

*Nowadays we use increasingly developing technology. In this technology, we definitely use websites to find all the information we need. Many Indonesians are familiar with the internet and use it in their daily lives. Websites can be used for various things such as product promotions, study, work and many more. The aim of this research is to design a website for inputting food orders for food stall businesses with the hope that we can help sellers do their work effectively, quickly and thoroughly in the job. In this research, we will create an order input website using a bootstrap framework for a small food stall business. Because, there are still many stall sellers who still use manual systems in ordering and calculating total orders. This will create the risk of forgetting orders and making mistakes in giving change. The research uses the waterfall method with stages of analysis, design, coding, testing and maintenance stages. In the method, data is collected on the work system at the shop. After that, design a website that can manage orders so that sellers or employees do not make mistakes when carrying out transactions. The website design uses UML (Unified Modeling Language) to describe website diagrams. The results of the research are a food order input website with a responsive display that is used to manage food orders. Based on testing the designed website, the website can run according to instructions and can be used effectively.*

Keywords : Bootstrap Framework, Orders, Waterfall, Website.

### **KATA PENGANTAR**

Puji syukur kehadirat Tuhan Yang Maha Esa yang telah melimpahkan segala rahmat dan karuniaNya, sehingga penulis dapat menyelesaikan laporan tugas akhir yang merupakan salah satu persyaratan untuk menyelesaikan program studi strata satu (S1) pada Program Studi Teknik Informatika Universitas Putera Batam.

Penulis menyadari bahwa skripsi ini masih jauh dari sempurna. Karena itu, kritik dan saran akan senantiasa penulis terima dengan senang hati. Dengan segala keterbatasan, penulis menyadari pula bahwa skripsi ini takkan terwujud tanpa bantuan, bimbingan, dan dorongan dari berbagai pihak. Untuk itu, dengan segala kerendahan hati, penulis menyampaikan ucapan terima kasih kepada:

- 1. Rektor Universitas Putera Batam, Ibu Nur Elfi Husda, S.Kom., M.SI.;
- 2. Dekan Fakultas Teknik dan Komputer, Bapak Welly Sugianto, S.T., M.M.;
- 3. Ketua Program Studi Teknik Informatika, Bapak Andi Maslan, S.T., M.SI.;
- 4. Bapak Sunarsan Sitohang, S.Kom., M.TI. selaku pembimbing Skripsi pada Program Studi Teknik Informatika Universitas Putera Batam;
- 5. Dosen dan Staff Universitas Putera Batam;
- 6. Semua anggota keluarga yang telah banyak memberikan dukungan dan kontribusi kepada penulis;
- 7. Semua rekan-rekan kelas IT Nagoya angkatan 2020;

Scmoga Tuhan Yang Maha Esa membalas kebaikan dan selalu mencurahkan hidayah. serta taufik-Nya, Amin.

Batam, 23 Januari 2024

**Junellson** 

# **DAFTAR ISI**

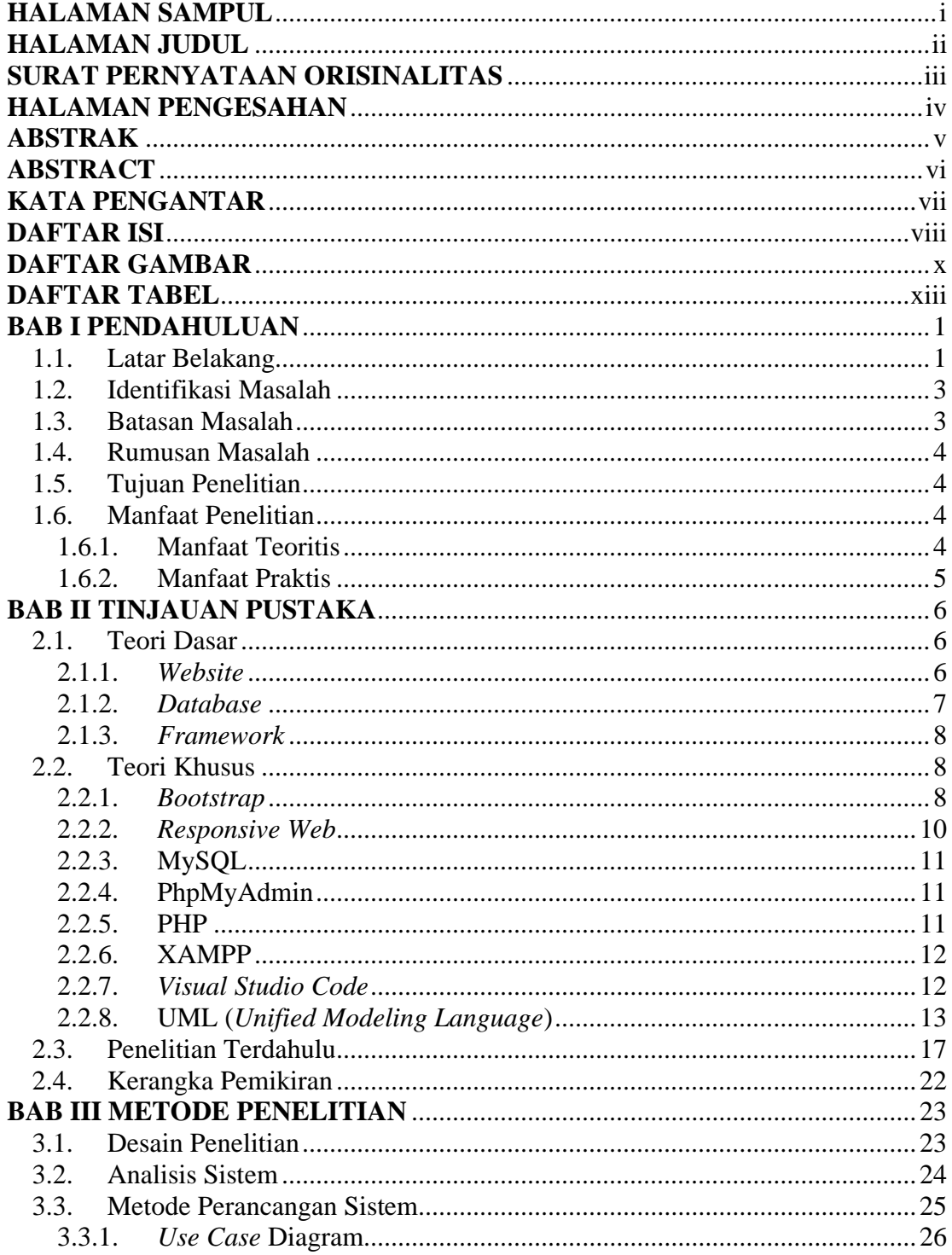

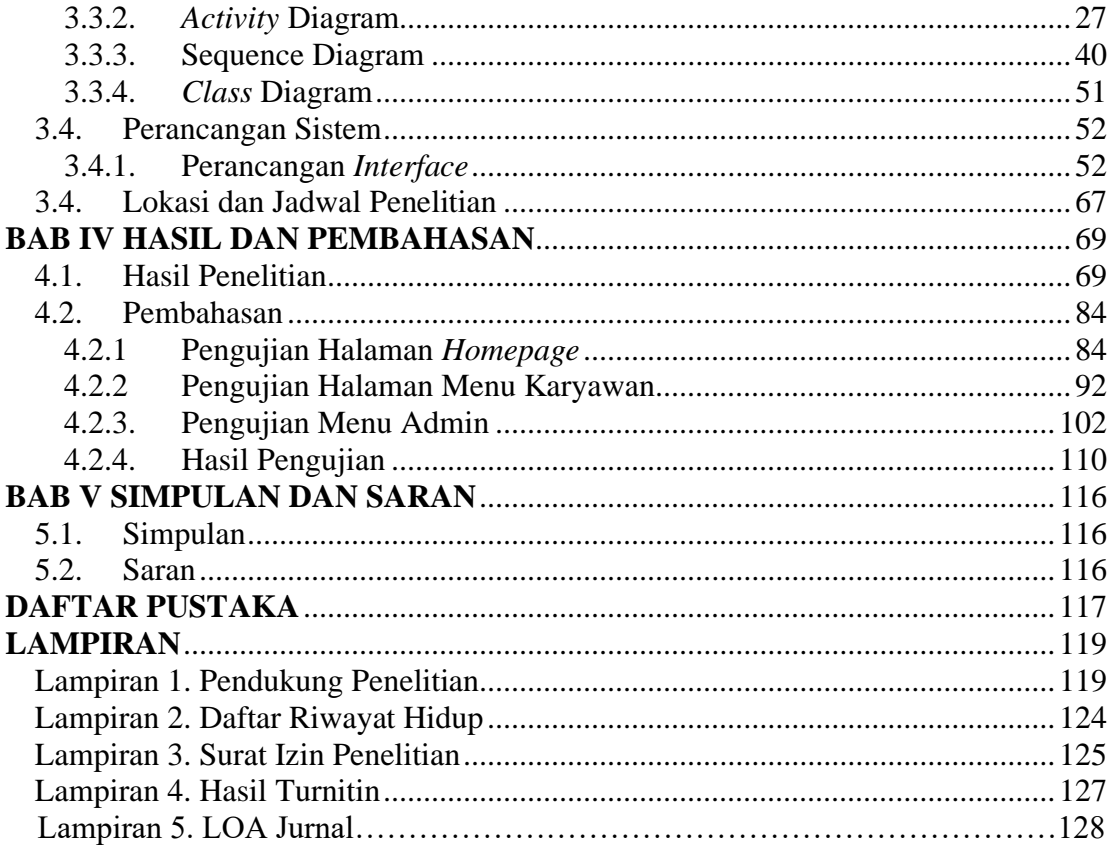

### **DAFTAR GAMBAR**

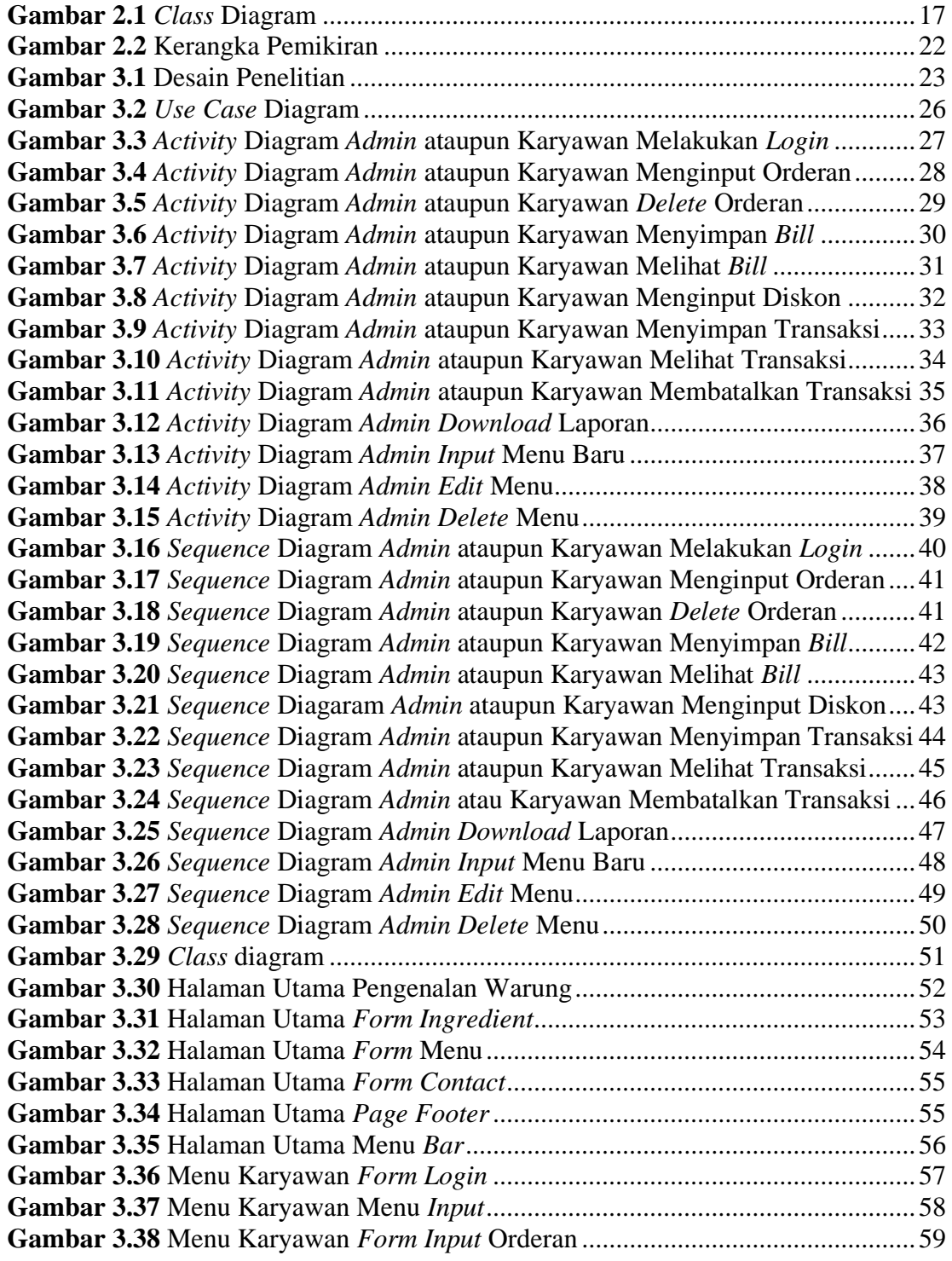

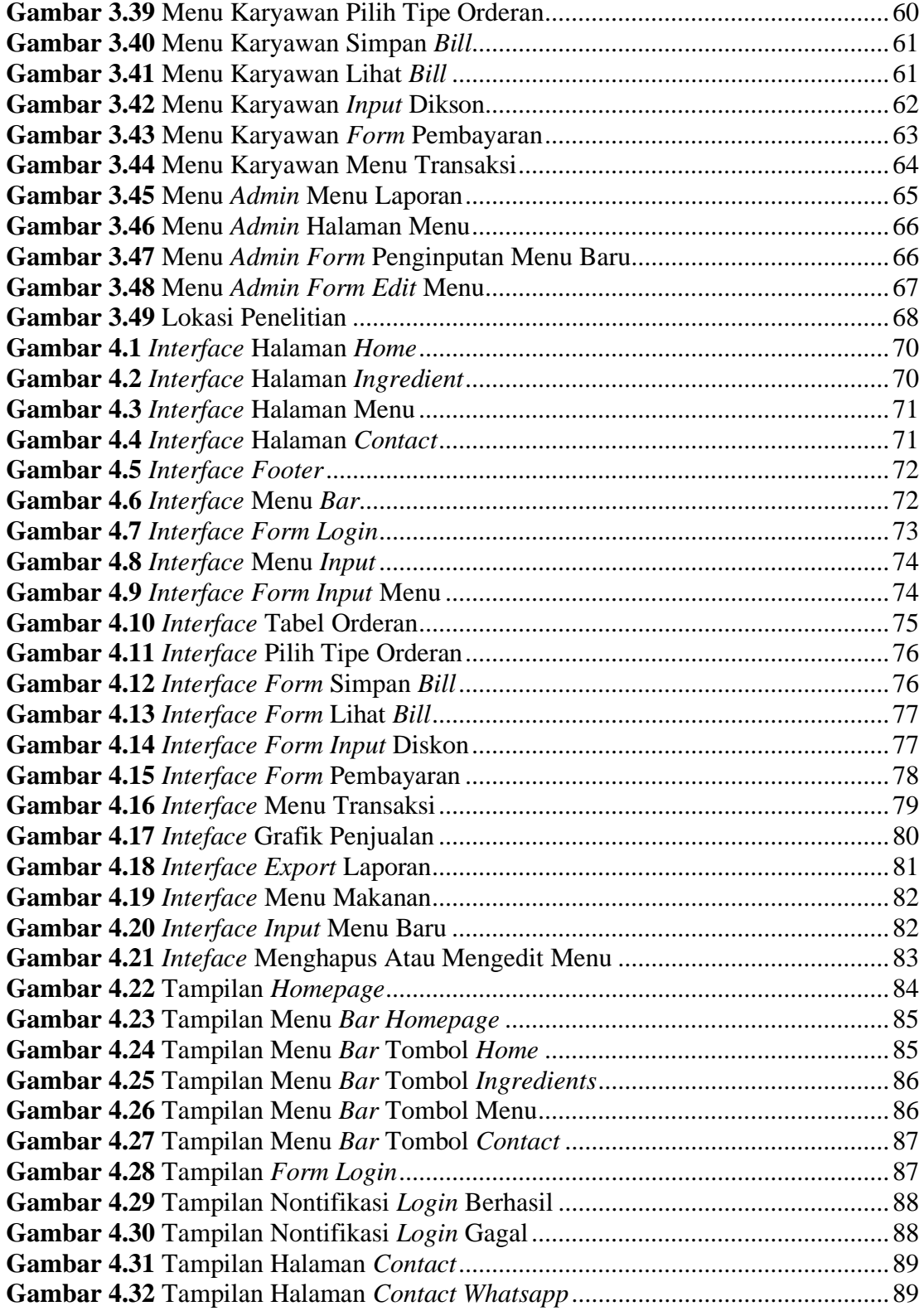

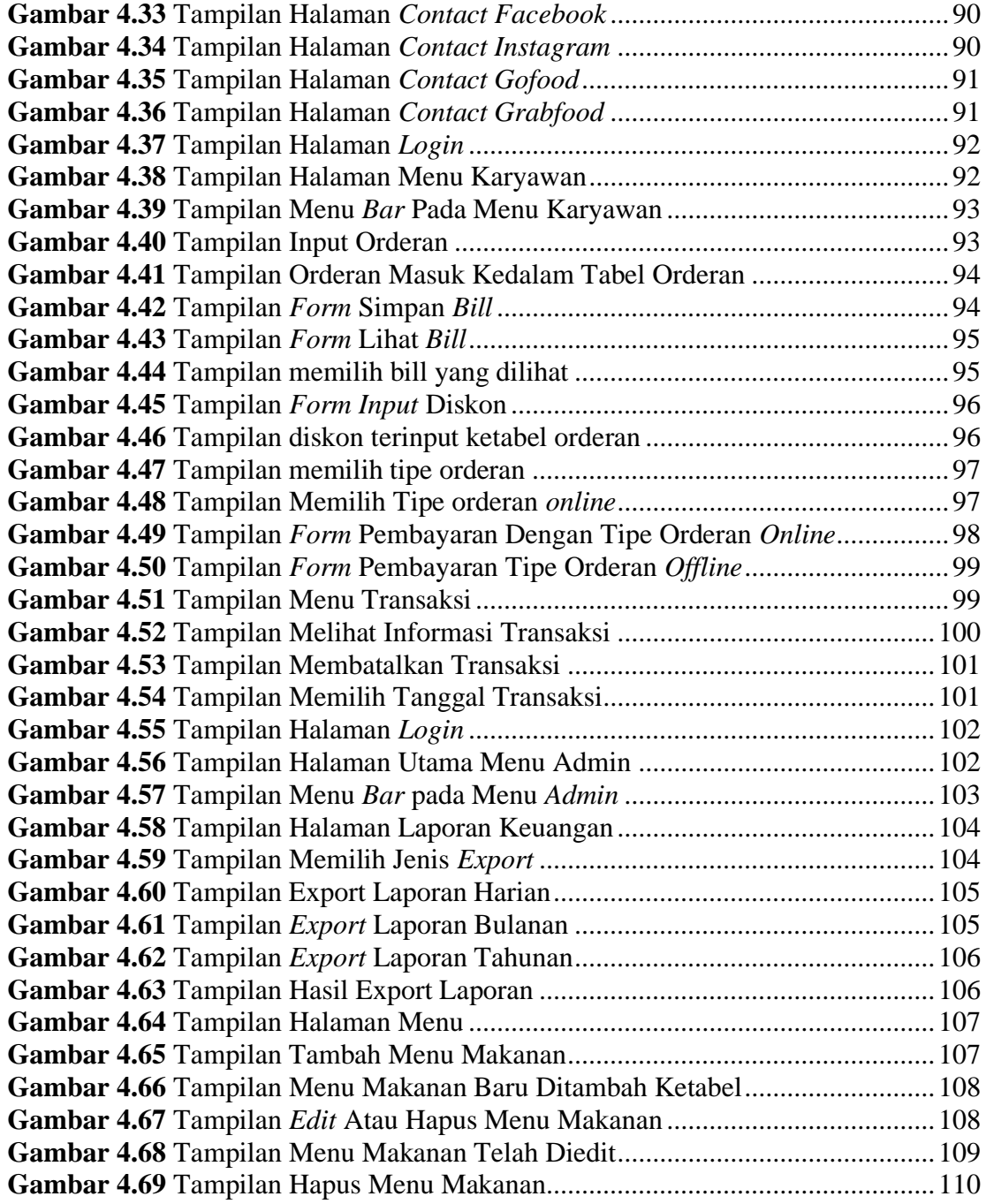

### **DAFTAR TABEL**

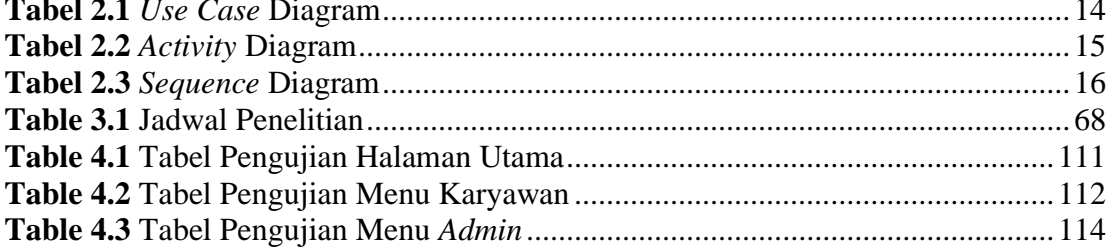